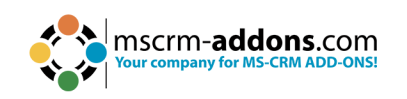

## **[The Online S](mailto:clint.Higley@mscrm-addons.com)ervice Confi for Do[cumentsCorePac](mailto:clint.Higley@mscrm-addons.com)k & Attach**

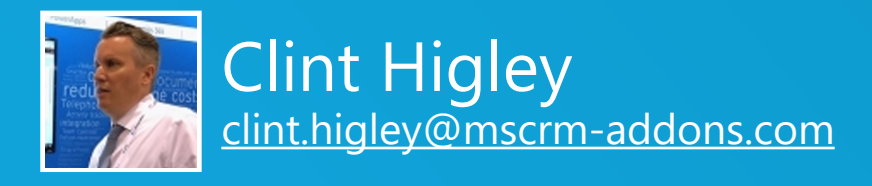

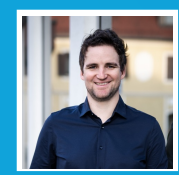

Michael Dohr michael.com<br>.dohr@mscrm-addons.com

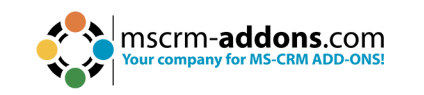

#### **Available for:**

- DocumentsCorePack
- AttachmentExtractor

#### **Key benefits:**

- Plug & Play: Get started in ~15 minutes
- Support & maintenance by mscrm-addons.com
- Insights: performance, utilization, consumption, logs

### **The Online Service Configuration**

#### "Deploy, configure and maintain our services for Dynamics 365 & Dataverse"

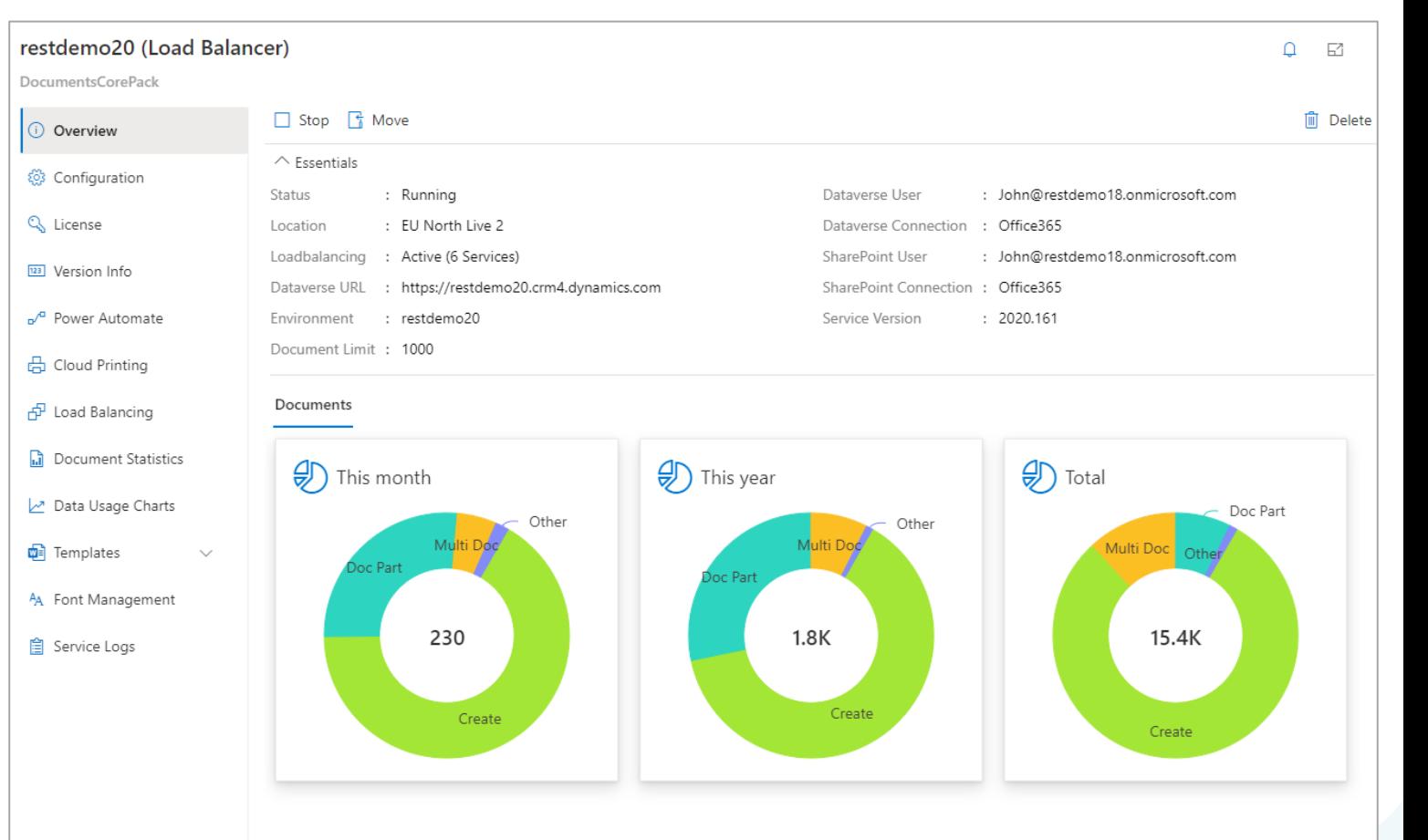

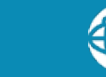

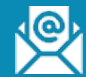

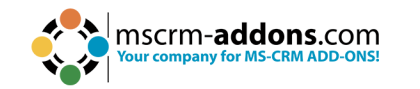

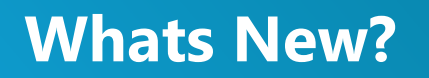

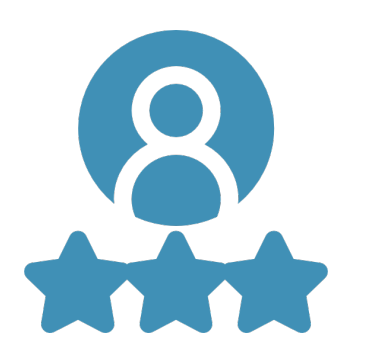

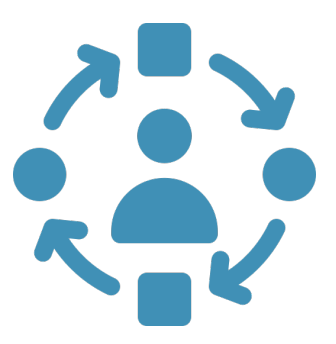

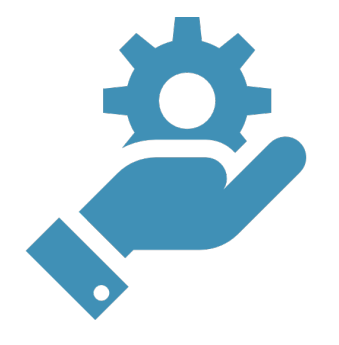

## **User experience**

- **Modernized UI**
- **Improved navigation**
- § Tooltips/Help

## **Insights**

- Consumption
- § Performance
- § Data usage
- Extraction Analysis

## **Setup**

- Improved Click-Try experience
- Service logs & Error handling
- Template Management

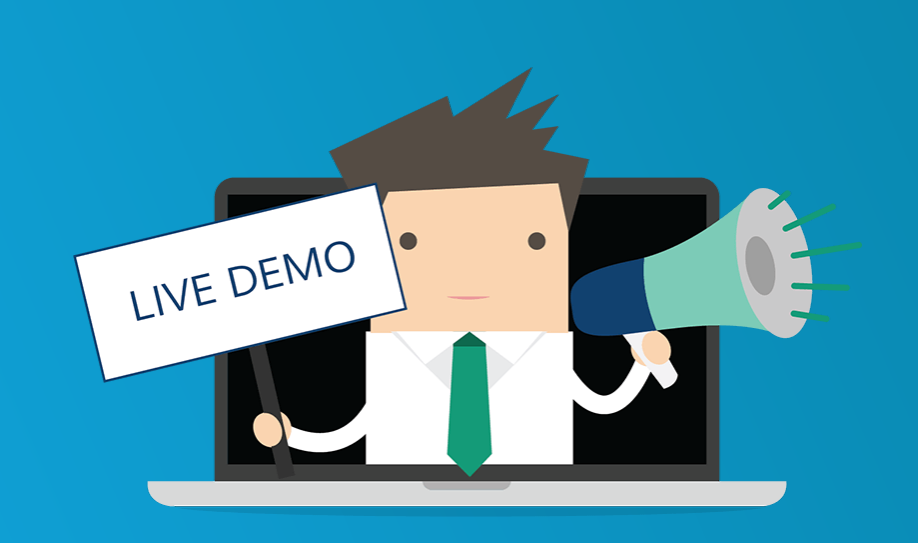

#### **Agenda:**

- **Walkthrough**: Overview of the features and redesign highlights for DocumentsCorePack and AttachmentExtractor
- **Step-By-Step**: Creating a New Service via the Streamlined setup procedures

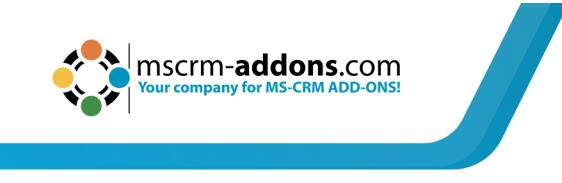

## • **Free Trials Available** for all Add-Ons

- No functional limitations
- Fully supported
- ~30 minutes to get started

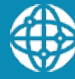

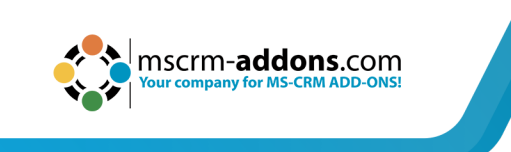

# **[Tha](https://www.youtube.com/user/mscrmaddons)nk you!**

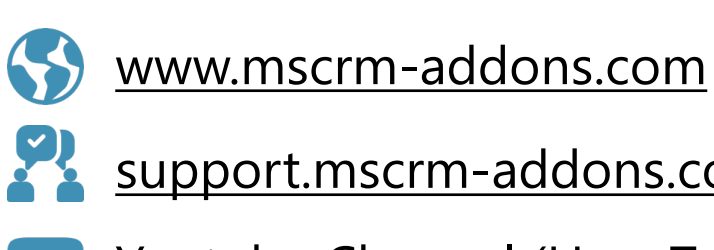

support.mscrm-addons.com

Youtube Channel (How To's, Webinars)

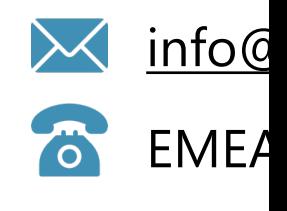

 $U.S.:$